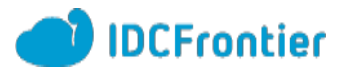

# **Red Hat Cloud Access**

当社は、Red Hat認定クラウド&サービスプロバイダーです。クラウドアクセス (Red Hat Cloud Access)を利用することで、現在お使いのOSイメージを持ち込み、サブスクリプションを当社ク ラウド上に移行できます。サポートについては引き続き、Red Hatのサポートがご利用可能です。

なお、移行可能なサブスクリプション種別や利用条件については[クラウドアクセス利用条件](https://www.redhat.com/ja/technologies/cloud-computing/cloud-access)を ご参照ください。

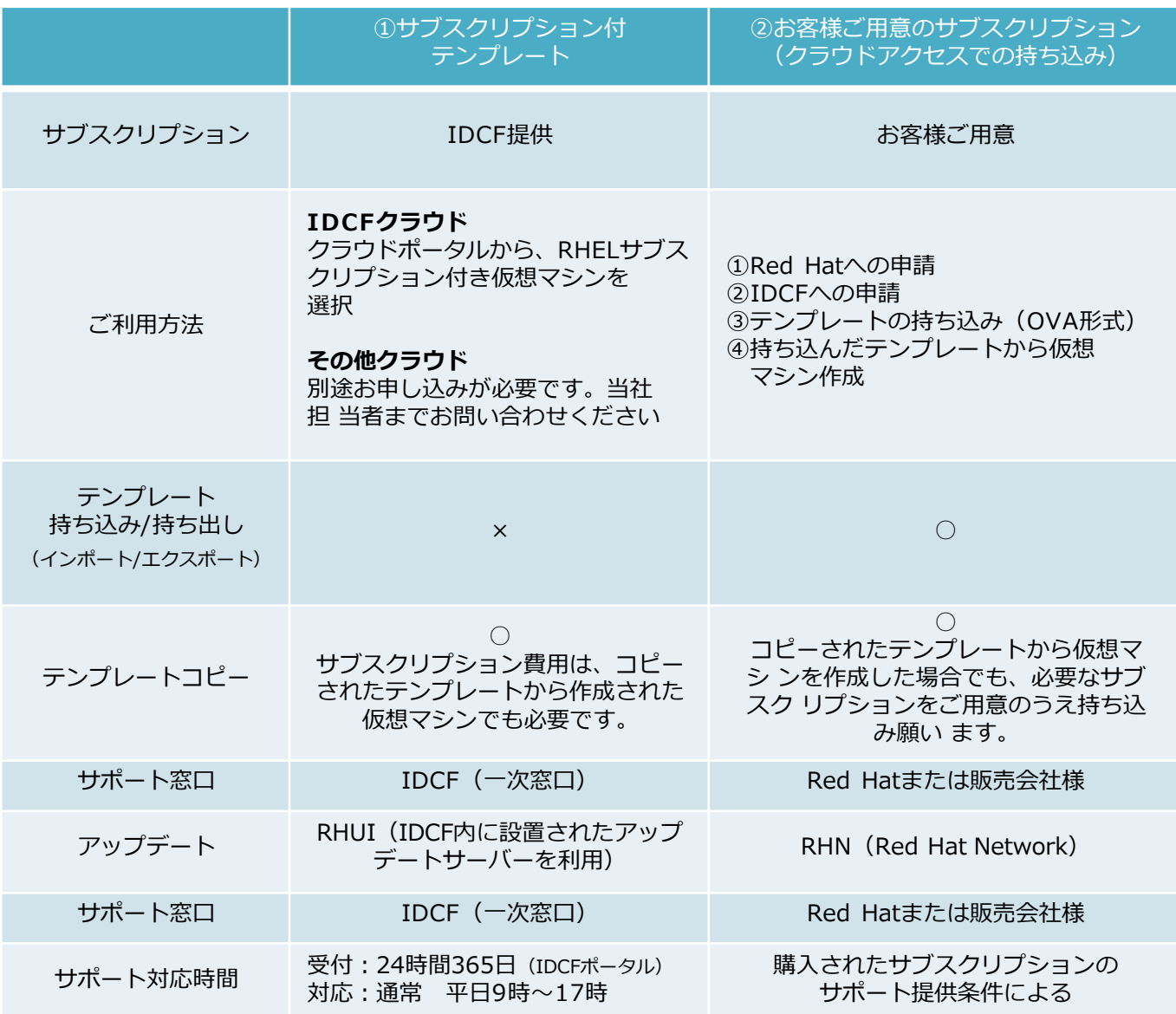

# **クラウドアクセス ご利用方法**

**※サブスクリプションの持ち込み/ 持ち出し、または追加時には申請が必須です。**

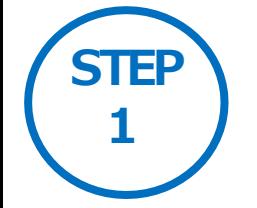

## **Red Hat社Webサイトでの登録**

お申し込みはこちら または ENROLL NOW ボタンを押します。

※この際にRed Hatのポータルログインが必要です。 またRed Hat Network ID(RHN-ID)と、そのRHN-IDにエンタイトルメント 済みサブスクリプションが必要となります。

#### ■**Red Hat社のWebサイトで持ち込み対象の情報を登録**

[https://access.redhat.com/cloude/manager/image\\_imports/new](https://access.redhat.com/cloude/manager/image_imports/new)

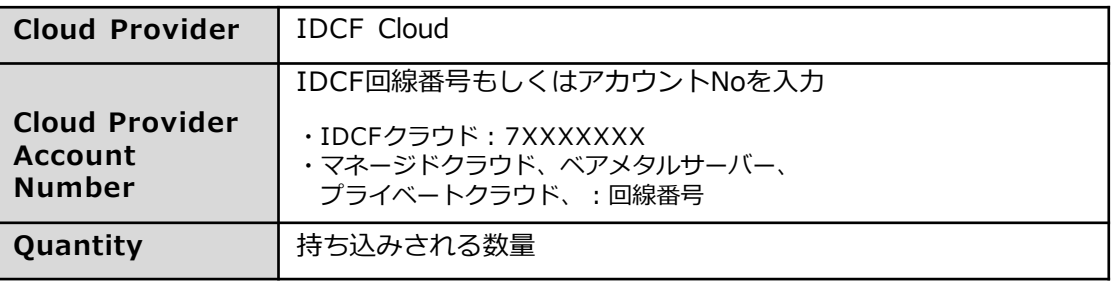

※入力後 「 submit | を押すと、「Image Registration Confirmation」の画面が出てきます 。 同時にRed Hat社よりお客さま担当者宛てにインポート登録完了のメールが届きます。

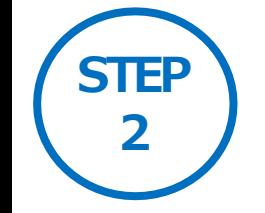

## **IDCF Webサイトでの登録**

■**Red Hat社Webサイト上でのクラウドアクセス申し込み完了後、 下記メールフォームから、持ち込み/ 持ち出し対象情報を登録**

<OS・ソフトウェアライセンス申請フォーム>

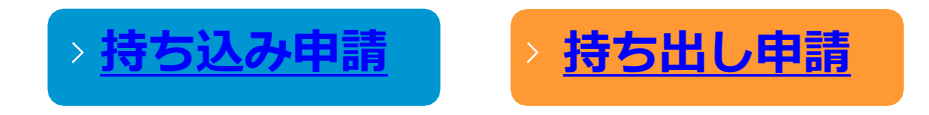

※ 下記フォームを参考に必要事項をご記載のうえ、ご返信願います。

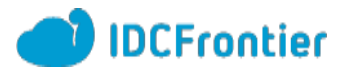

<メールテンプレート>

持ち込みの場合

[ご契約社名]:必須

--------------------------------------------------------------------------- [エンドユーザー社名]:必須

--------------------------------------------------------------------------- [エンドユーザー住所]:必須

--------------------------------------------------------------------------- [移行先クラウド]

移行先の対象となるクラウドを選択し、持ち込み数量と回線番号を入力後、その他を削除

・IDCFクラウド 数量: 個 回線番号:

- ・マネージドクラウド数量: 個 回線番号:
- ・ベアメタルサーバー 数量: 個 回線番号:
- ・プライベートクラウド 数量: 個 回線番号:

・セルフクラウド 数量: 個 回線番号: ---------------------------------------------------------------------------

[Eメールアドレス] 送信先アドレスと同じ場合記入不要

--------------------------------------------------------------------------- [その他ご質問事項]

・補足情報、ご質問等ございましたらご記載願います。

--------------------------------------------------------------------------- [アンケート](任意)

- ・移行されるシステムのご利用用途(例:社内情報システム、Webサービス、その他)
- ・移行元の情報(例:社内オンプレミス環境、他社データセンター、その他)
- ・今後の利用台数(3ヶ月、6ヶ月、1年後)

#### 持ち出しの場合

[ご契約社名]:必須

[エンドユーザー社名]:必須

--------------------------------------------------------------------------- [エンドユーザー住所]:必須

---------------------------------------------------------------------------

---------------------------------------------------------------------------

[移行先クラウド]

移行先の対象となるクラウドを選択し、持ち出し数量と回線番号を入力後、その他を削除

・IDCFクラウド 数量: 個 回線番号:

- ・マネージドクラウド数量: 個 回線番号:
- ・ベアメタルサーバー 数量: 個 回線番号:
- ・プライベートクラウド 数量: 個 回線番号:
- ・セルフクラウド 数量: 個 回線番号: ---------------------------------------------------------------------------

[Eメールアドレス] 送信先アドレスと同じ場合記入不要

--------------------------------------------------------------------------- [その他ご質問事項] ・補足情報、ご質問等ございましたらご記載願います。

--------------------------------------------------------------------------- [アンケート](任意)

- ・移行理由(例:システム廃止、システム改変、コスト、提供内容)
- ・移行先の情報(例:社内オンプレミス環境、他社データセンター、他社クラウド、その他)
- ・今後の利用台数(3ヶ月、6ヶ月、1年後)

#### **注意事項**

※上記手続きを完了した時点で、サーバーへの持ち込み/持ち出しが可能になります。 ※持ち込み先のクラウドサービスは、別途お申し込みが必要です。

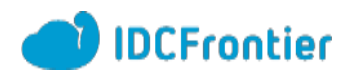

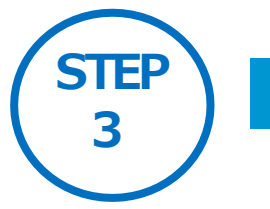

# **STEP サーバーへの持ち込み/ 持ち出し手順**

### **持ち込みの場合**

#### ■ 持ち込み対象の仮想マシンへのインポート

#### **IDCFクラウドの場合**

下記のサイトを参考に仮想マシンテンプレートをインポートしてください。

・[外部の仮想マシンイメージをインポートすることはできますか?](https://www.faq.idcf.jp/app/answers/detail/a_id/143/c/22/)

#### **マネージドクラウド、ベアメタルサーバー、プライベートクラウドの場合**

ISOまたはOVAによる持ち込みが可能です。 詳細については別途、当社担当者までお問い合わせください。

## **持ち出しの場合**

#### ■ 持ち込み対象の仮想マシンをエクス**ポートしま**す

#### **IDCFクラウドの場合**

下記のサイトを参考に仮想マシンテンプレートをエクスポートしてください。

- [・仮想マシンイメージのインポート](https://www.idcf.jp/cloud/spec/template.html)/エクスポート機能
- [・外部に仮想マシンイメージをエクスポートする際の注意点](https://www.faq.idcf.jp/app/answers/detail/a_id/149/c/22/)

#### **マネージドクラウド、ベアメタルサーバー、プライベートクラウドの場合**

ISOまたはOVAによる持ち出しが可能です。 詳細については別途、当社担当者までお問い合わせください。

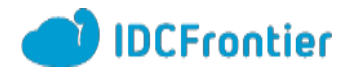

### よくあるご質問

#### **Q:持ち込みしたイメージのサブスクリプション期限が切れたため、IDCフ ロンティア提供のサブスクリプションに切り替えることは可能ですか?**

A :切り替えはできません。 新規で当社提供のサブスクリプションにてサーバーを作成いただき、データの移行など を行ってください。

#### **Q: IDCフロンティア提供のサブスクリプション付きOSテンプレートに、 サブスクリプションの持ち込みは可能ですか?**

A :できません。 当社からはサブスクリプション付きOSテンプレートとして提供していますので、OSテ ンプレート(OSイメージ)のみの提供は行っておりません。

#### **Q:持ち込みしたイメージを、さらにテンプレートとして使うことはできま すか?**

A :可能です。

この場合、サブスクリプションは持ち込みとなりますので、テンプレートから作成され たサーバーのサブスクリプションは追加購入が必要です。また、持ち込みの手続きも同 様に行ってください。

#### **Q:インポートしてきたOSテンプレートをエクスポートできますか?**

A :可能です。 ただし、当社提供のOSテンプレートを他の場所にエクスポートすることはできません のでご注意ください。